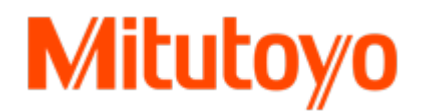

Mitutoyo (Suisse) SA Siège social :<br>Galilée 4 Steinackerstrasse 35 1400 Yverdon-les-bains

Steinackerstrasse 35<br>8902 Urdorf www.mitutoyo.ch

## **Contenu du cours CAT1000 P**

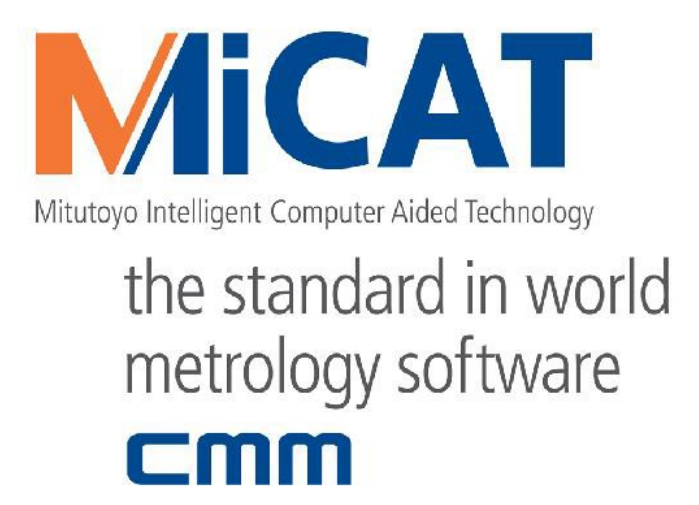

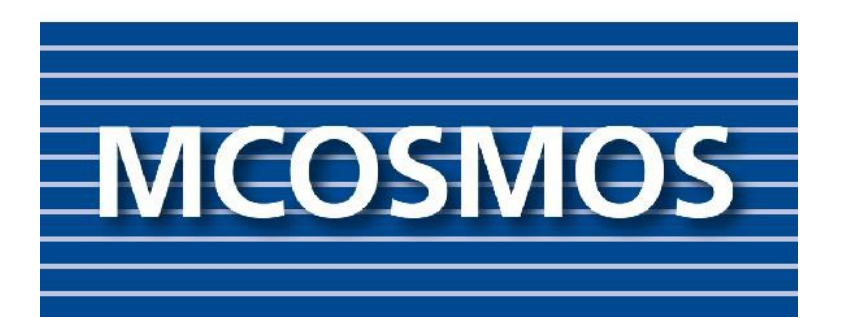

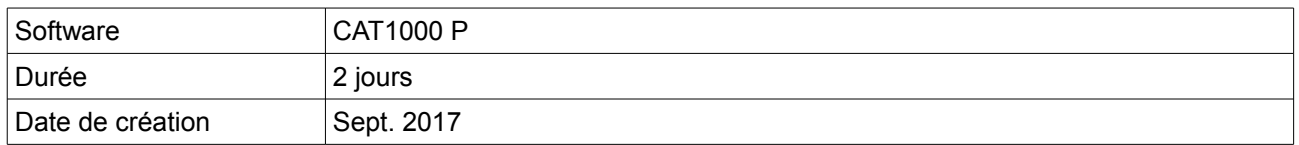

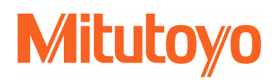

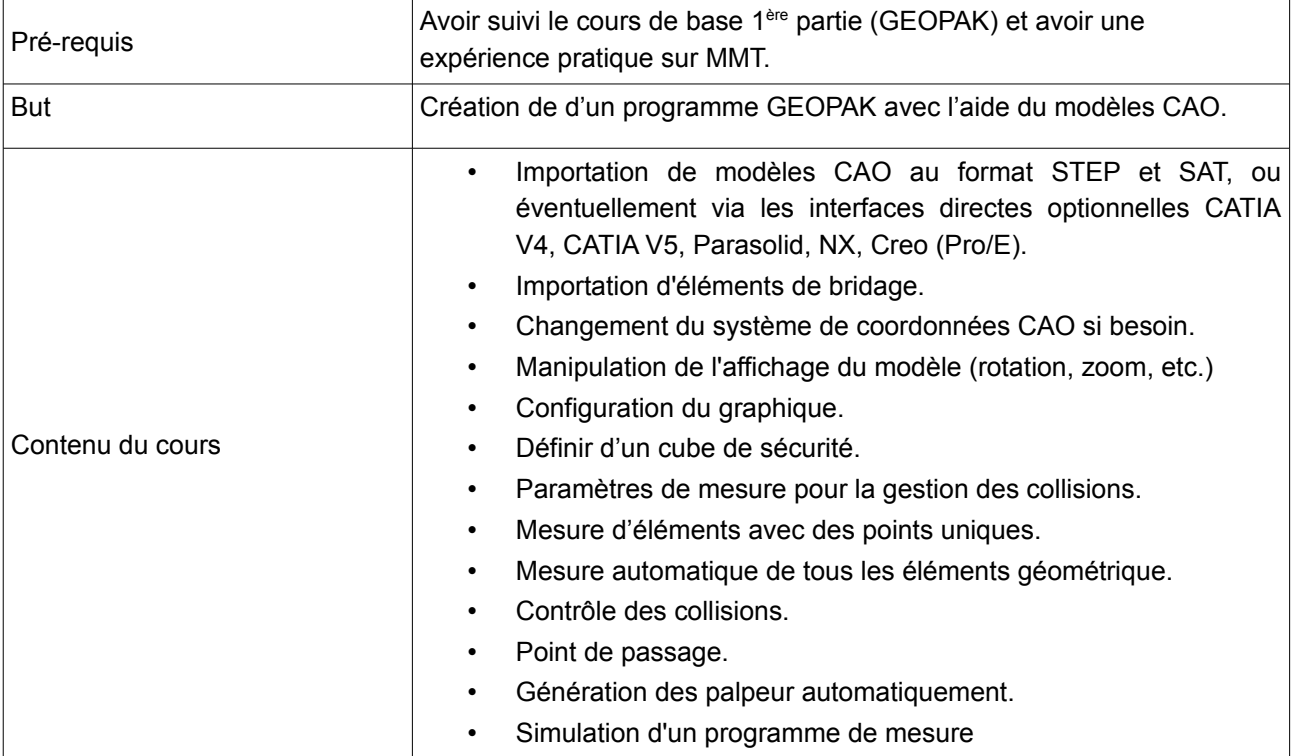